#### **Units in DBC files, propagation through the LeCroy oscilloscopes**

Roland Gamper, Lahniss, June 2020

## **Context**

A CAN DBC file (CAN database) is a text file that contains information for decoding raw CAN data from an application to 'physical values' (human-readable form). ... A CAN bus DBC file is simply a database format structured around CAN messages (e.g. EEC1) and signals (e.g. RPM).

The DBC file type was developed by Vector Informatik GmbH in the 1990s to provide a standard means of storing information described in a CAN network. Used by the automotive industry primarily. Vector database files (. dbc) have since become the de facto standard for exchanging CAN descriptions. 13 sept. 2019

As many other tools in the industry, LeCroy oscilloscopes can import DBC files to support the symbolic decoding of CAN traffic. The symbolic decode of CAN traffic helps users interpret the raw signals measured by the oscilloscope when decoded on screen.

While only a fraction of the information contained in the DBC file is used by the CAN decoding system, one important information stored in the DBC file is **the unit of the signals.** The units help users interpret their signals, i.e. 12.47 V, 4.5 A, 2.3 J, etc. when using various automotive tools.

While the unit contained in the DBC file is a **free entry text string**, it flows into the oscilloscope which has a very strict unit system. The DSO's unit system allow units combinations, i.e. when multiplying a signal in Volts with a signal in Amperes, the resulting signal will be in Watts. Therefore the DSO's units system accepts SI units only. Non SI units are not suitable for unit's algebra and therefore rejected by most of the oscilloscope's processing components.

This document explains the behavior of the subsystems with respect to units, and attempts to answer many user's question over the years.

# **Units in the DBC file Editor by Vector**

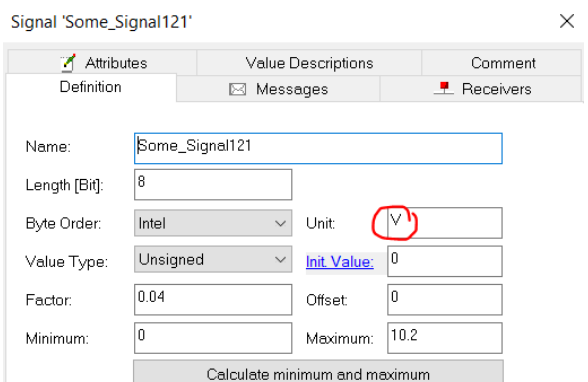

The DBC file editor allows the **attribution of a unit to every signal** with the Signal editing dialog

The Overall views conveniently shows a tabular listing of all the signals used in the database and allows a verification of their consistency and validity

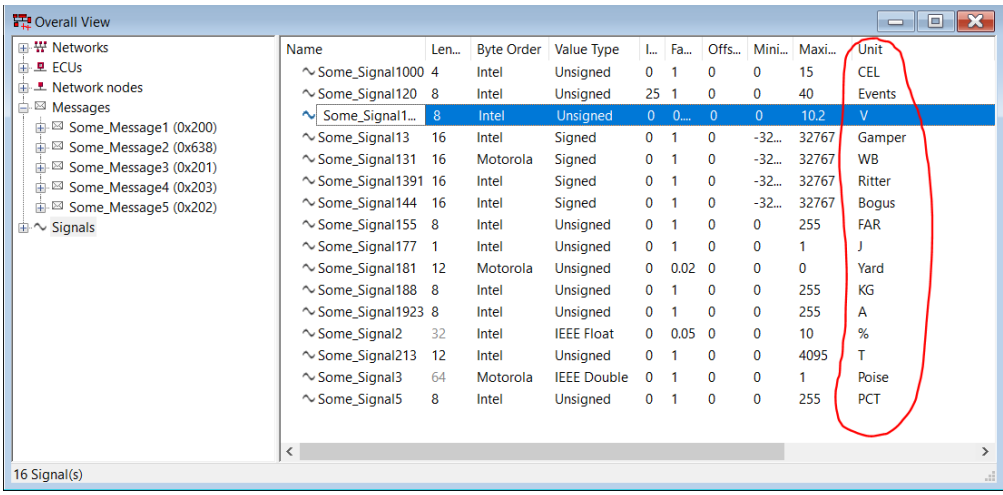

## **DBC Units in oscilloscopes**

As outlined above the oscilloscopes units system is strict because it allows unit's algebra. A good source of documentation can be found here:<https://teledynelecroy.com/doc/tutorial-rescaling>

The Supported Output Units abbreviations are as follows:

- 1. (blank) No units 21. L Liter 41. T Tesla 2. A - Ampere 22. M - Meter 42. UI - Unit interval 3. C - Coulomb 23. FT - Foot 43. V - Volt<br>4. CYCLE - Cycles 24. IN - Inch 44. VA - Vo 4. CYCLE - Cycles 24. IN - Inch 44. VA - Volt amps 5. DB - Decibel 25. YARD - Yard 45. W - Watt 6. DBC - Decibel referred to 26. MILE - Mile 46. WB - Weber<br>carrier 7. DBM - Decibel Milliwatt 27. N - Newton 47. MIN - Min<br>
8. DBV - Decibel Volts 28. OHM - Ohm 48. HOUR - Hour 8. DBV - Decibel Volts 28. OHM - Ohm 9. DBUZ - Decibel Microamp 29. PAL - Pascal 49. DAY - Day 10. DEC - Decade 30. PCT - Percent 50. WEEK - Week 11. DIV - Divisions 31. POISE - Poise 12. Event - Events 32. PPM - Parts per million 13. F - Farad 33. RAD - Radian 14. G - Gram 34. DEG - Degree (of arc) 15. H - Henry 35. MNT - Minute (of arc) 16. HZ - Hertz 36. SAMPLE - Sample 17. J - Joule 37. SWEEP - Sweeps 17. J - Joule<br>18. K - Degree Kelvin 38. SEC - Second (of arc) 19. CEL - Degree Celsius 39. S - Second 20. FAR - Degree Fahrenheit 40. SIE - Siemens
	-

Only units supported as shown above will propagate through the oscilloscopes systems, with one exception the decoder, explained below.

# **DBC Units in the symbolic Decoder**

The CAN decoder's component accepts any text string from the DBC as units and displays them both in the table and the annotation as shown in the following image.

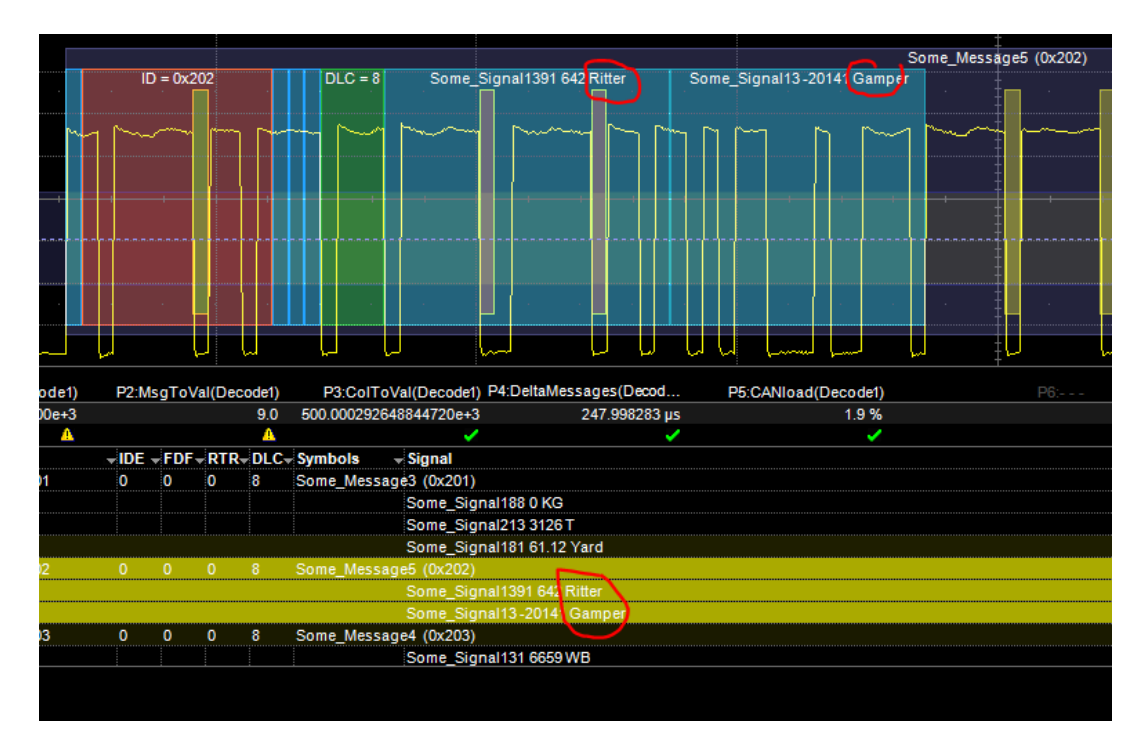

The reason for this exception is that the symbolic decoder's output does not flow into any other strict unit system. Therefore, non SI units are supported

#### **DBC Units in CAN parameters**

We know look at a CAN parameter, for which interpretation elements can be selected via the symbolic picker:

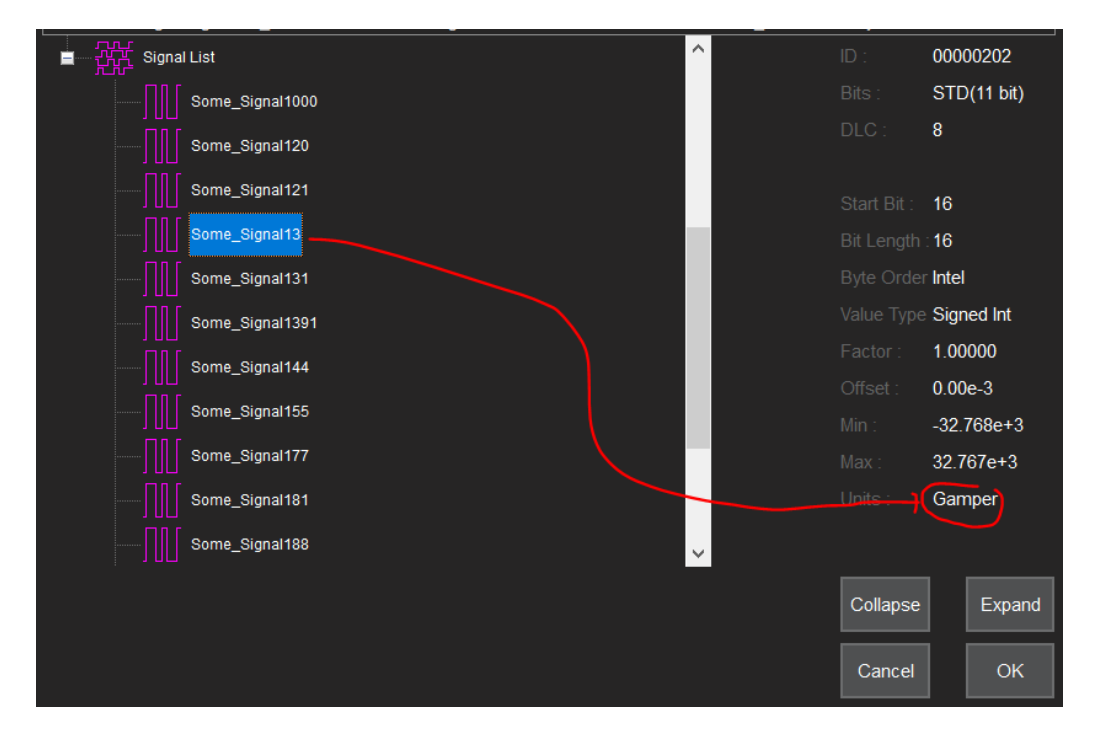

We have purposively defined a signal using the author's name as units, which is not (yet) an official SI unit and **therefore not accepted** by the unit's system.

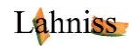

When selected, the signals' s elements will be transferred to the DSO's parameter dialog:

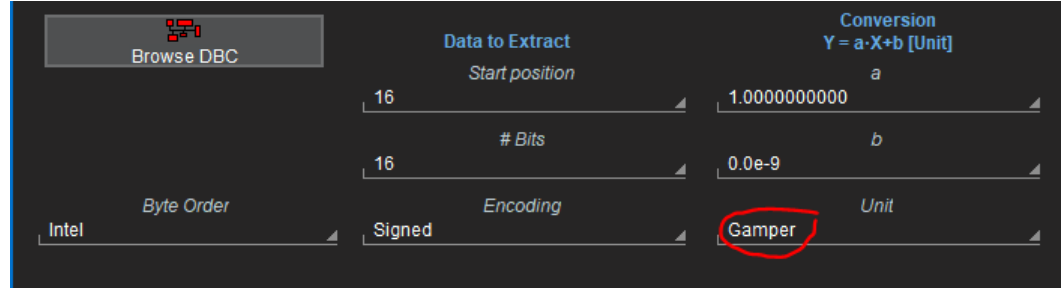

since only supported units are expected the resulting parameter will compute correctly but exhibit a warning icon at the bottom of its display region.

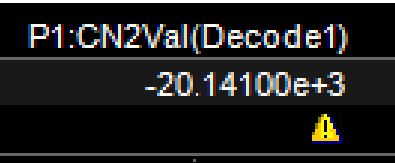

When the yellow warning icon is clicked on, the explanation is temporarily emitted in the status line at the bottom of the scope's application window.

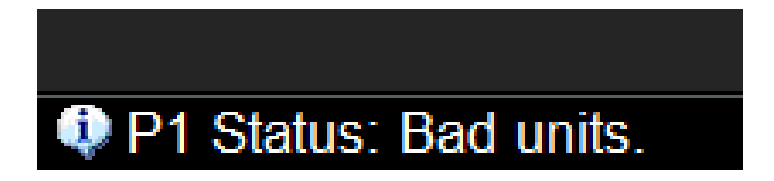

At this stage the engineers can either choose to disregard the fact that the value is unitless, or correct the unit in the DBC or in the parameter dialog.

# **Conclusion**

Units introduced in CAN DBC files can be used by the oscilloscope to decode the CAN traffic. However, the oscilloscope only recognizes official SI unit for parameter computations and additional downstream computations.

The decoder accepts non-SI units.

If a non-SI unit is desired, for the sake of clarity or training purposes, it can be used but it will not propagate any further then the decoder into the system.

It is a user's choice to decide between SI and non-SI units, based on the intended use and audience for the DBC at hand.